# **Κεφάλαιο 7ο: Παραγώγιση και ολοκλήρωση.**

### **7.1 Paragώgish kai oloklήrwsh**

<sup>Ό</sup>pwV gnwrίzoume <sup>h</sup> parάgwgoV f'[x] dίnetai ap<sup>ό</sup> ton <sup>t</sup>ύpo Limit<sup>A</sup> *<sup>f</sup>* <sup>H</sup>*x*+*h*L- *<sup>f</sup>* <sup>H</sup>*x*<sup>L</sup> ÅÅÅÅÅÅÅÅÅÅÅÅÅÅÅÅÅÅÅÅÅÅÅÅÅ *<sup>h</sup>* , *<sup>h</sup>* <sup>Ø</sup> <sup>0</sup><sup>E</sup> parάdeigma:

```
Remove@fD
f@x_D := 3 x − 2 ê x
LimitA
f@x + hD − f@xD
ccccccccccccccccccccccccccccccccc
, h 0E
                       h
3 + \frac{2}{x^2}
```
Fusiká upárcei kai h sunárthsh  $D[f[x], \{x, n\}]$  pou epistrájei cwríV kópo thn n-iostή parágwgo wV proV x. Eidiká eán n=1(próth parágwgoV) tóte mporoúme na gráyoume aplá D[f[x],x] ή pio aplá me f[x]. Me f''[x] ennooine thn 2h par άgwgo wV proV x ko.k. An q $\epsilon$ | cune na broine thn n-iostή par άgwgo cwríV na maV endiaj érei to ónoma thV metablhtήV pou paragwgízoume mporoúme na crhsimopoinsoume thn

Derivative[n][f]. Sthn Derivative upoot toune oti h f écei noino mia metabl htή(thn #1) kai wV proV autή kai móno paragwgízoume. To apotéles ma qa periécei autήn thranúnumh metablhtή.

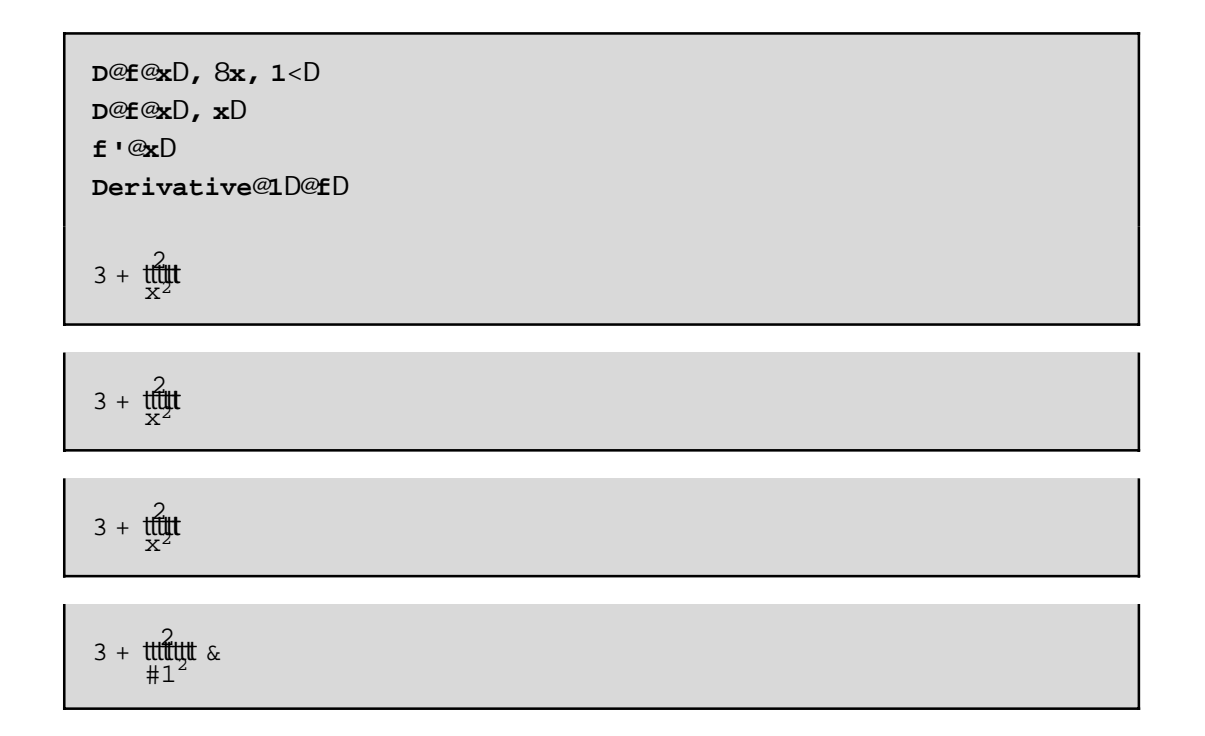

Gia thn paragógish sunart nsewn ne parapónwapo nia netabl htá Vholadikasía einai parónoia. Gia parádaigna ne D[f[x,y], {x,m}, {y,n}] epistréj etai h neriký parágwgoV  $^{n+m} f \hat{e} x^m y^n$  ópou próta paragwgizoune w Vpro Vy(n-iostή parágwgo V) kai netá w pro Vx(m-iostή parágwgo Vth V prokúptousaV sunúrthshV). H D[f,x,y] eínai suntonograj ía thV D[f[x,y],{x,1},{y,1}] ohl thV  $_{x,y}$  f. Apo ta parakátw paradágnata eínai janeró óti den prápei na prospacpóne na paragwgísoune nia sunárthsh pou ácei If(chl, o orismóV thV cwrízetai se periptóseiV). Enjanízetai to ídio próbl hna pou ecanekai nethnLimit!

```
Remove@gD
g@x, y_D := If@y 0, x sin@1êyD, 0D
D@g@x, yD, 8x, 2<, 8y, 1<D
If @y 0, 0, 0 D
```

```
Remove@gD
g@x, y_D := x sin@1êyDD@g@x, yD, 8x, 2<, 8y, 1<D
D@g@x, yD, 8x, 2<D
D@g@x, yD, y, xD
\Omega
```
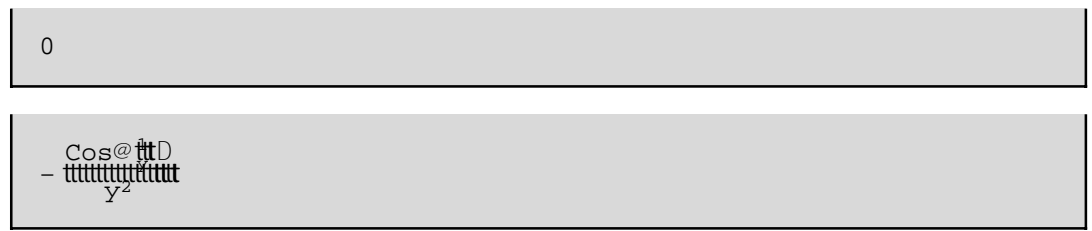

H D[f[x], {x,4}] par  $\alpha$ gei to  $\alpha$ ido apotélesma me to f""[x], me to D[f[x], x, x, x, x] kai tel oV me to  $g_{445}$   $f$  Q D Dial  $\acute{\epsilon}$ xte  $\acute{o}$ ti saV ar $\acute{\epsilon}$ s $\acute{e}$ ! To súntodo  $g_{\acute{0}}$ Ñ to brískoune sthn pal $\acute{\epsilon}$ tta BasicInput. Ed $\acute{o}$ prépei na prosécoune ótan écoune ginóneno sunartήsevo na bázoune parencéseiV allióVupárcei períptwsh láqouV apo diký maV upatióthta p.c an xecásoume tiV parencéseiV sthn  $_{x}$  H: Sin@Dop párounekataláopV

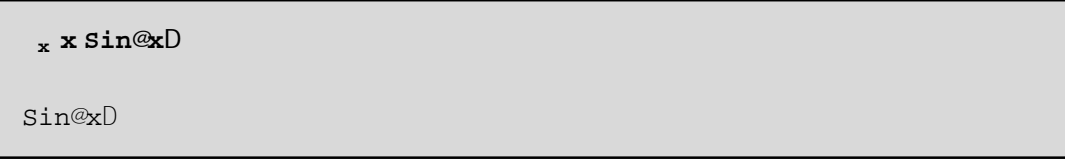

dhl .paragógisenónothnx kai óci toginóneno!

Angel cume ma paragwgis cume thn g[y] wV proV x to teo pwV gnwr izoune apo thn Qewria h paroigwgoV einai 0 ektó V kai an qavro úne ó ti hy den einai nha stager á all á nha sunárthshtou x. Autó dhi ónetai nethnsunarthsh NonConstantsp.c

```
Remove@gD
D@g@yD, x, NonConstants yD
Remove@g, fD
D@f@g@tDD, x, NonConstants tD
D@y, x, NonConstants 8y < D g@yD
```
D@t, x, NonConstants 8t<D f<sup>o@</sup>g@tDD g<sup>o@</sup>tD

Stodoteroparádagna gevr ás aneóti h netabl htát einai nia sunárthsh thVx.

### **7.2 Eύresh topikώn akrόtatwn me crήsh twn merikώn paragώgwn**

Έcoume ήdh anajέrei thn sunάrthsh FindMinimum gia thn eύresh kάpoiwn akrotάtwn miaV sunάrthshV f. ΌmwV edώ qa prospaqήsoume na broύme ta topikά akrόtata ή toulάciston ta "piqanά" topikά akrótata thV f lúnontaV thn exiswsh f[x]==0 an h f έcei nóno nia netablhtή ή έna sύsthma exisώsewn an έcei parapάnw (p.c *xf* = *y f* = 0 an h f έcei dύo metablhtέV). Gia thn lύsh twn susthmάtwn autώn mporoύme na crhsimopoiήsoume thn Solve. An oi parάgwgoi den eίnai poluώnuma tóte protináme na pároume arignintikéV lúseiV me thn NSolve ή thn FindRoot. Edó na  $q$ umήsoume óti h FindRoot *έcei thn morj* ή FindRoot [ $\mathcal{C}qn_1$ ,  $\mathcal{C}qn_2$ , …  $\lt$ ,  $\mathcal{R}$ ,  $x_0 \lt \lt$ ,  $\mathcal{S}$ ,  $y_0 \lt \ldots$  ] ópou *eqn*1, *eqn*2, …eίnai to sύsthma twn exisώsewn kai *x*0, *y*0, ...eίnai kάpoioi ariqmoί "kontά" se kάpoia pragmatikή lύsh tou sustήmatoV. Autó eínai kai to megάlo próblhma me thn FindRoot: prépei na yάxeiV kontά alliώV mporeί na mhn breiV kammίa lύsh! Paradeίgmata: AV prospaqήsoume na broύme ta topikά akrόtata thV x Sin[1/y] me thn NSolve kai thn FindRoot kai gia x=0.05

```
g@x_, y_D := x Sin@1 ê yD
g1@x_, y_D := D@x Sin@1 ê yD, xD
g2@x_, y_D := D@x Sin@1 ê yD, yD
g2@x, yD
z = NSolve@g2@0.05, yD m 0, yD
0.05 Sin@1 ê yD ê. z
− x Cos@ 1
y D
cccccccccccccccccccccc
y2
  x Cos@∰D
```

```
— Solve::ifun :
Inverse functions are being used by Solve, so some solutions may not be found.
```
88y -0.63662<, 8y 0.63662<<

8−0.05, 0.05<

```
FindRoot@g2@0.05, yD m 0, 8y, 0.1, −1, 1<D
— General::ivar : 0.1` is not a valid variable.
— General::ivar : 0.1` is not a valid variable.
— FindRoot::frnum :
 Function 8 0.1 H−0.0272011L< is not a length 1 list of numbers at 8y< = 80.1<.
FindRoot@g2@0.05, yD == 0, 8y, 0.1, -1, 1<D
```
Na exhorisoume óti h NSolve έborale polú eúkola έna topikó akrótato sto shmeío y=0.63662( kai άllo έna sto yØ-0.63662) . Eίnai mέgisto diόti sto prohgoύmeno kejάlaio eίcame kάnei kai thn grajikή parάstash thV g2[0.05,y]. DustucwV den ta brήke ól a. Me thn FindRoot nporoúne na broúne kai άlla! To problhma eίnai pwV dialέgoume to arcikό maV y0 gia na xekinήsei to yάximo. Qa prέpei na kά noume diάjoreV dokináV sto y0 kai gia diάjora diastήmata. Allo έna mikrótero próblhma: prέpei na grάyoume ton tύpo thV g2 apeuqeίaV (cwrίV crήsh tou orismoύ tou) alliώV bgaίnoun perίerga mhnύmata <sup>ό</sup>pwV <sup>t</sup>o FindRoot::frnum : Function <sup>8</sup> 0.1H−0.0272011L<is not a length 1 list of numbers at  $\{y\} = \{0.1\}$ .

```
Remove@g2D
g2@x_, y_D := −
cccccccccccccccccccccc
                   x CosA \frac{1}{2}y2
ymin = −1
ymax = 1
z = FindRoot@g2@0.05, yD == 0, 8y, 0.1, −1, 1<D
g@0.05, yD ê. z
−1
```
1

```
8y 0.0909457<
```
−0.05

Epanalambάnoume xanά thn genikή arcή: όtan orίzoume sunartήseiV: na mhn crhsimopoioύme άlleV ήdh kataskeuasmáneV allá na tiV orízoume "kateuqeían". Etsi den qa ήtan kaló gia parádeigma, na orízame  $g[x,y] := x * Sin[1/y]$  kai sthn sunéceia  $g2[x,y] := D[g[x,y],y]$  allá qa ήtan protimótero na orízame kat'euqeían g2[x,y]:=− <del>ŭŭd@ 10</del>00 km qśloume perissótereV lúseiV me megalúterh akríbeia qa prέpei na all άxoume thn arcikή timή tou y0 na qésoume mikrótera diastήmata ymin, ymax kai na bál cume epipléon orísmata mása sthn FindRoot p.c.

```
z = FindRoot@g2@0.05, yD == 0, 8y, 0.01, 0.001, 0.09<,
 AccuracyGoal 24, WorkingPrecision 34,
   MaxIterations 50D
g@0.05, yD ê. z
8y 0.01010507575186637052500849291254059<
```
**Άskhsh:** Dίnetai h sunάrthsh f[x,y]:=x^2+ x\*y+y^2-2\*x-6\*y. Na breίte ta kritikά shmeίa thV dhl. ta shmeia pou nindenízontai oi merikéV parágwgoi. Sthn sunéceia crhsimopoióntaV thn FindMinimum prospaqήsete na apantήsete an ta akrόtata pou brήkate eίnai topikά mέgista ή topikά el ácista.TéloV crhsimopoieste thn ContourPlot gia thn f kai gia katállhla diastήmata {xmin,xmax} kai {ymin,ymax}stouV άxoneV Ox kai Oy antίstoica (pou na periέcoun to ή ta shmeίa pou brήkate) έtsi ώste na deίte an prάgmati h grajikή parάstash pou paίrnetai sumjwneί me ta apotel έsmata pou bgάlate (Prosocή prin kal έsetai thn ContourPlot[x^2+x\*y+y^2-2\*x--6\*y,{x,xmin,xmax},{y,ymin,ymax}] na grάyete <<Graphics`Graphics3D` diόti kάqe sunάrthsh gia grajikέV parastάseiV έcei to dikό thV pakέto ektόV apό merikέV pou den creiάzetai na kalέsoume to pakέto touV siόti jortώnetai mόliV anoίxoume to *Mathematica*). Me to Help prospaqήste na mάqete perissόtera gia thn ContourPlot ώste na kάnete to grάjhma saV elkustikό.( p.c dώste crώma bάzontaV mέsa sthn ContourPlot to ColorFunctionØHue. Sto ίdio pakέto anήkei kai h ShadowPlot3D epíshV me polú wraía apotel έsmata). H Plot3D(autή den creiάzetai kanéna idiaítero pakéto) sthn perίptwsh maV den bohqά polύ, ektόV kai an allάxete lίgo ton crwmatismό thV epijάneiaV pou prokύptei me to epiplέon carakthristikό **ColorFunction Hue** mesa sthn Plot3D.

## **7.3 Aόrista oloklhrώmata**

H basikή entol ή gia na broύme to ao risto oloklήrwma wV proV x eínai h Integrate [f[x],x]. p.c.

```
Integrate@f'@xD, xD
D@Integrate@f@xD, xD, xD
f@xD
```
f@xD

Dhladή to oloklήrwma thV paragώgou thV f wV proV x eínai h ídia h f! Kai h parágwgoV tou oloklhrώmatoV thV f wV proV x eínai páli h f. Me álla lógia h olokl ή rwsh me thn paragúgish eínai antístrojeV sunartήseiV.AV kάnoume kai άlla paradeígmata:

Integrate@Log@xD, xD Integrate $@x \wedge 2 \cos@n xD$ , xD  $\pm$  x<sup> $\wedge$ </sup>n  $\beta$ x Integrate@Log@xyD, x, yD Integrate@Cos@Sin@xDD, xD  $+ E^{1-x^2} \beta x$ 

```
-x + x Log@xD
```
dutubugudutu + duudutubuutuduudududutu

uttituttut

 $-2$  x y + x y Log@x y $D$ 

t Cos@Sin@xDD Bx

 $\frac{1}{1}$ à <sup>è !!!</sup> Erf@xD

AVarcís cunena kánoune parathrús el V.

1) Stoaóristod okl nrwna paral epetai h stager a stotál ov!

2) Mporo únera dok hrósouneakóna kai an h sunárthsh na Véceinna ή parapán w paranátrou V (pc thnn).

3) Ta aórista d dd hrónata upd cgízontai ne thn siwphrí upóqesh óti ci crhsinopoioúneneV paránetroi einai tátoieV ás teóso hol okl hrwtáa sunárthshóso kai to apotál esna na ácoun ámoia. Etsi, gia parádeigna, to d dd ή rwna tttttttpou epistréjei to Mathematica gia then d dd ή rwsh ÿx ^ n β x x ér cume ó ti eínai al ho é V, upó thn proupó qesh ó ti to n eínai diaj or etikó to u - 1, aj o ú, w V qnws tó,  $\forall x^{-1}$ ,  $x=ln[x]$ .

4) To súnbol o thV ol okl nrwshV Y N, Ninporoúne na to broúne apo tiV pal ateV 3 Basic Input. EnaV al I oV trópoV cwríV pal éteV emai ma patήs cume díaj crouV sunduas no úV pl ήktrwn p.c gia ma gráyoune to orismino  $\forall$  f@xD  $\beta$ x op prépeime patήsoume  $\hat{A}$  int $\hat{A}$ ,  $\hat{I}$ +io,  $\hat{I}$ ii $7$ i,  $\hat{I}$ ii f[x] $\hat{A}$  dd $\hat{A}$ x (ta [kai] denta ktupánoe! to, Îi-]qia parádeigma shmaíneió tipatánoe mazíto, kaito + enáto, Îileínaito

nazí netoSPACE pl ήktro).  $\mathbf{r}$ 

5) Mporoúne na ácoune kai diplá (allá kai pollaplá dioklhrómata) ópw voja parádeigna to Integrate [Log[x y], x, y] pou is odurance nee  $\gamma$  dx  $\gamma$  dy Log  $\alpha$ , y loth prote and old hromone www. pro Vy kai to apotéles na netá wV proVx.

6) Upárcei ána megálo plhopV olokihrwnátwn, ta oposa upologizetai me thn crýsh eidikán

surartijsevn ópwV ci Erf, EulerGamma, Fresnel, Hypergeometric, Elliptic kai álleV. Mporetai na bretepl hrg crieVstohelp.

7) Upárcoun dioki hrámata ta oposa den mpores na upologisei to Mathematica. Se nia tétoria períptwsh epistréj etai to ídio to dokl nírwna p.c sto $\gamma$ cos@Sin@xDD Bx. Fusiká án antí aóristo ácoune orismáno ol okl nrwna tótemporo úne na pároune mia arigmintikní timní tou methn crnsh thV N ή thVNIntegrate ópwVca doóneparakátw p.c

```
olokl = NIntegrate@Cos@Sin@xDD, 8x, 0, Pi\hat{e} 3<D
0.89975
```
#### 7.4 Orismána dokl hrónata

H basiký entol ý gia ta orismána ol okl hrómata eínai ópw. Kai sta aórista me thn eisagwogý twn

```
Pies
orívnp.c to orismino dokt nrvna \ddot{y} Sin@B Cos@B , x apt \dot{a} on to or \dot{a} youne
```

```
Integrate@Sin@xD^2Cos@xD^3, 8x, 0, Pi \hat{e} 3<D
```
Mporovine jusiká na crhsinopolýsoune the 3BasicInput paléta ý patóntaV plýktra. Mporovine jusiká na bál cunnekai to ápeiroseána ή kaista dóo ákra

```
Integrate@Sin@xD^2Cos@xD^3, 8x, 0, <DIntegrate::idiv: Integral of Cos@xD^3 Sin@xD^2 does not converge on 80, <.
\frac{1}{4} Cos@xD<sup>3</sup> Sin@xD<sup>2</sup> Bx
```
Seautrinthnperiptwshtod okl rinna denupárcel! Seál I hperiptwshómwVupárcei p.c.

```
Integrate AE^{-x^2}, 8x, 0, < E
èIII
tttuttt
```
EpíshVseál eV periptós eV to Mathematica mpor el ma Vapantήs el meto If p.c.

```
Integrate@x^n, 8x, 0, 1<D
IfARe@nD > -1, \lim_{1 + n} \frac{1}{n} x^n B xE
```
Autó shmaínei óti eán to pragmatikó náro V th Vparanátrou n (dióti mpore kápcio V na dásei kai nigadiký timý ston) eínai > tou -1 tó te to doklýr vuna eína íso me titut allió V den mporeína dósei apánthsh! P.c aVbál cunen=2

```
\hat{\mathbf{z}} \hat{\mathbf{e}}. n 2
 t്∰
```
Geniká an epiqumóume na qésoume kápoicuV periorismoóV ston upologismó tou orismánou d ok hrómatoV op prépei na tiV eiségounne me than entol ή op Assumptions-> oi periorismo i p.c an qel cume na chlóscume óti mia parámetro V m paírnei pragmatiké V timá V (kai óci migadiké V) qa nporoúsanena tochlóscunel ágontaVóti toj antastikó nároVeínai 0: Im $[m] == 0$  p.c

```
Integrate@Sin@mxDêx, 8x, 0, Infinity<, Assumptions \text{Im}@mD \sim 0DSign@mD
```
Andenbázane ton periorismó autó o a paírmame

Integrate@Sin@mxDêx, 8x, 0, Infinity<D IfAIm@mD == 0,  $\frac{1}{2}$  Sign@mD,  $\frac{1}{2}$  Municipal BxE

Hentd ή NIntegrate[f[x], {x,a,b}] epistréj ei nia arionintiký proséggish tou orismánou dokl hrómatoV  $\breve{\gamma}^b_f$ H:L"xenó upárcoun kai crýsima epipláon carakthristiká pou mporoóme na prosoásoume ópwV gia parádsigna AccuracyGoal-> 20 gia na bel tiós cun et hn akríbeia twn upd cgis n wn P.c

```
NIntegrate@Sin@xD^2Cos@xD^3, 8x, 0, Piê3<,
 AccuracyGoal 20, WorkingPrecision 30D
0.11907849302036031393
```
H sunúrthsh NIntegrate einai crípsinh ótan h Integrate den mporeí an maV bogúl ei ána apotálesma. H suntod ikosV upd ogisnosV ens h NIntegrate crhsinopoies proseggistikéV Integrate kάnei arignintikéVnegódouV.P.c

```
H Integrate@Abs@x-Log@xD+1.5D, 8x, 1, 3<D L
NIntegrate@Abs@x - Log@xD + 1.5D, 8x, 1, 3<D
5.70416
```
Bάlame se scólia to próto oloklήrwma dióti se maV to *Mathematica* den mpórese na boálei kápoio apotélesma parólou pou perimáname arketή ώra! ΌmwV polú grήgora h NIntegrate upológise to d dd ή rwna!

### **7.5 Pollaplά oloklhrώmata**

Me thn entol ή Integrate mpor cúme na upologísoume kai diplά allá kai triplá k.o.k oloklhrómata arkeí na diamorjώsoume katάllhla ta όria D tou oloklhrώmatoV. AV doύme merikέV periptώseiV 1)H periocή D apoteleítai apo kάpoia diastήmata p.c *D* = θ±, yL œ Ñ<sup>2</sup> êa§x§b, c § y§d}. Tóte upologízou me ta oloklhrómata qétontaV ta katállhla ória  $\{x,a,b\}$ ,  $\{y,c,d\}$  p.c.

```
Integrate@x y2 z3 , 8x, 0, 1<, 8y, 0, 1<, 8z, 0, 2<D
\frac{2}{3}
```
Se autήn thn períptwsh den pάizei ról oh seir ά d dd ή rwshV:

```
Integrate@x y2 z3 , 8z, 0, 2<, 8x, 0, 1<, 8y, 0, 1<D
\frac{2}{3}
```
2) H periocή D eínai mia periocή tou didiástatou cώrou pou perikleítai apo kápoieV kampúleV ή mia periocή tou trsdiástatou cώrou pou perikleietai apo kápoieV epijáneieV ko.k tóte qa prépei na prosέxoume thn **seirά** pou oloklhrώnoume(dhl. wV proV poiά metablhtή qa oloklhrώsoume prώta, metά poia akolouqeí k.o.k). Akolouqo ún meriká paradeígmata D kai sunartήsewn f kai h seirá pou oloklhrώnoume. Gia na gίnoun kai pio parastatikά qa kάnoume prώta thn grajikή parάstash twn cwríwn D. Sthn didiástath períptwsh twn D qa creiasteí na kal ésoume to pakéto Graphics`Filled-Plot`

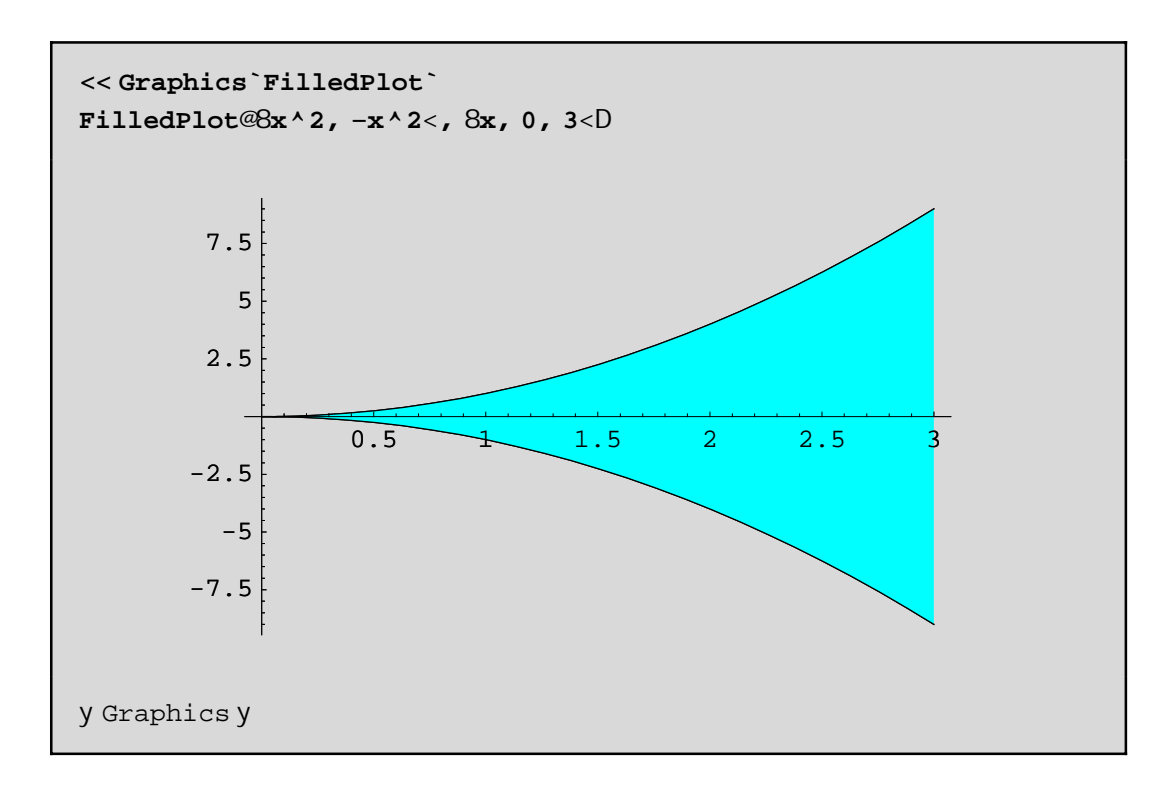

edó  $D = \frac{1}{2}$ t, yLτ<sup>2</sup>  $\frac{3}{5}$ s§3, -x^2 § y§x^2} kai d okl hrónoumenia f p.c thn 2 x -3 y^2 próta wV proV y kai netá w/pro/x chl.

Integrate@2 x - 3 y^2, 8x, 0, 3 <, 8y, -x^2, x^2   
- 
$$
\frac{3807}{100}
$$

Prépeina proséxoune ó ti to ol okl n runa pou prépeina upologiste proto, n painei pantotesto tél o V tou Integrate! Al lo parádeigna:

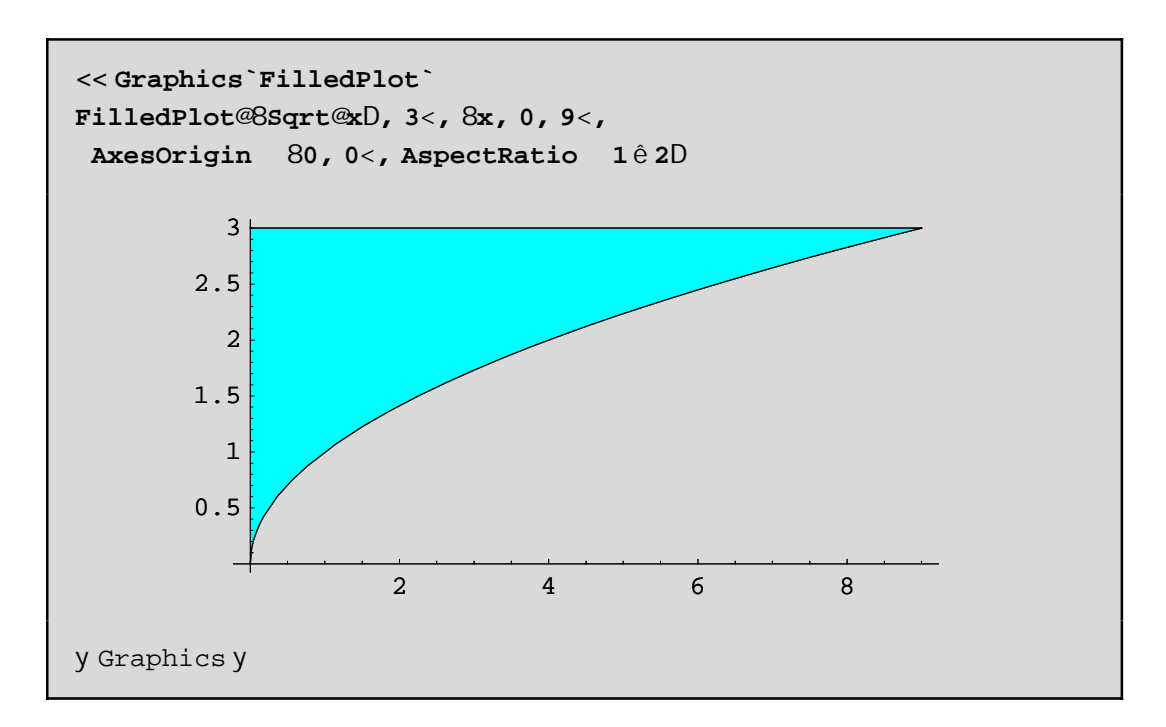

ed $6D = 94$ , yLoe $\bar{N}^2$   $\Theta$ §y§3,  $0$ §x§y^2} kai ol okl hrónoume próta wV proVx kai metá wV proVy chl.

```
Integrate@2 x - 3 y ^ 2, 8y, 0, 3<, 8x, 0, y ^ 2<D
 d 8,6<br>Tillia
```
Geniká na ácounne sto no ó ó ti ol okl hránounne teleutaía se diásthma pou áceista gerá ákra chl. erai thV norj ήV tou k eisto dast nato V[a,b]. p.c an *i*coune the f[x,y,z]:=x y^2 z^3 kai o fl oune ma browne to tripló dokló nrwna sto cwrío  $D = 3\pm i$ , y, zLoe $\tilde{N}^3$   $\theta$  §x§1,0§y§1-x, 0 §z§x\*y} pou perikleietai apo ta epípeda x+y=1 kai z=0, kai thnepij áneia(uperbolikó paraboloeidéV) z=x\*y. Lógw thVnorj ήVtouD ol okl hrónoune próta wVproVz netá wVproVy kai tél oVwVproVx.

```
Integrate@xy^2z^3, 8x, 0, 1<, 8y, 0, 1-x<, 8z, 0, xy<D
ttitittitiit
```
Bébaia to ídio d dd ήr wha qa nporo úsane na to kúnoune diadocikú se tría bήnata all újusikú einai kourastikó

```
int1 = Integrate@x y^2 z^3, 8z, 0, x y<D
int2 = Integrate@int1, 8y, 0, 1 − x<D
int3 = Integrate@int2, 8x, 0, 1<D
\frac{1}{2}
```
 $\frac{1}{28}$ H1 – xL<sup>7</sup> x<sup>5</sup>

<del>uuuduuu</del>

Parakátw qa prospaqýsoume na scediásoume to D. Gia bonjopia pánw sth grajiký sunárthsh ContourPlot3D pou crhsinopoio ine nporeite na anatréxete sto Help kai epíshV na "paíxete" ne tiV grajikéV parastáseiV ajairóntaV ή allásontaV kápoia carakthristiká óste na katalábete ti akribώV kάnoun. Qa poύme monάca óti h plot1 paristánei to epípedo z==0 me kókkino cróma(Scólio: alláxame to z==0 se káti scedón ómoio z-0.00001==0 dióti den mporésame na crwmatisoume to epίpedo z==0 me thn ContourPlot3D!! ) h plot2 paristάnei to epίpedo x+y=1 se prάsino kai h plot3 to paraboloeidέV z=x y me mpl έ crώma. To D eínai to kleistó cwrío pou perikleíetai metaxú twn triún epijaneiώn.

```
<< Graphics `ContourPlot3D`
plot1 = ContourPlot3D@z - 0.00001, 8x, 0, 1<, 8y, 0, 1<, 8z, 0, 1<,
  ContourStyle RGBColor@1, 0, 0D, DisplayFunction IdentityD
plot2 = ContourPlot3D@x + y - 1, 8x, 0, 1<, 8y, 0, 1<, 8z, 0, 1<,
  ContourStyle RGBColor@0, 1, 0D, DisplayFunction IdentityD
plot3 = ContourPlot3D@z - Hxyl, 8x, 0, 1<,
  8y, 0, 1<, 8z, 0, 1<, PlotPoints 85, 5<,
  ContourStyle RGBColor@0, 0, 1D, DisplayFunction IdentityD
Show@plot1, plot2, plot3, Axes True, Ticks 8None, None, None<,
 AxesLabel 8"x Axis", "y Axis", "z Axis"<,
 Lighting False, DisplayFunction -> $DisplayFunction,
 ViewPoint ->82.434, -1.853, 0.866<D
```
y Graphics3Dy

y Graphics3Dy

y Graphics3Dy

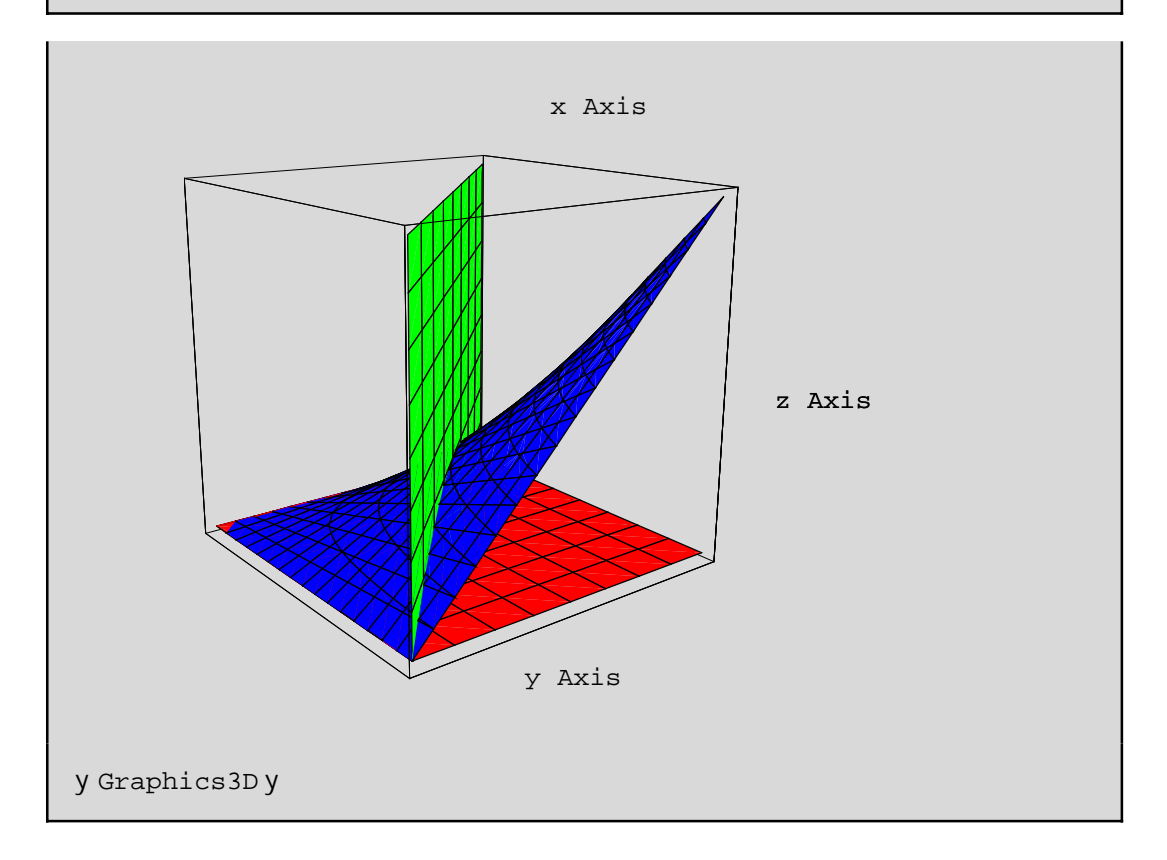

Antí tou par apánwplot1 mpor etekai na bál ete ána kókkino pol úgwno w lexíl

```
plot1 = Graphics3D@8RGBColor@1, 0, 0D, Polygon@880, 0, 0<, 81, 0, 0<, 81, 1, 0<, 80, 1, 0<<D<,
 DisplayFunction IdentityD
```
dokimisteparapánwna dátethnolajorá!

Askhsh: Na updiogiste to dipló dicklήrwna thV  $f$ @, yD=  $\frac{1}{\sqrt{2}}$  sthin perioc $\eta$  $D = 8\text{H}$ , yLτ<sup>2</sup> ê2§y§0, |x-1|§4} kai na gínei graj ikή parástashtouD.